## **Ankieta Wolontariusza 30. Finału WOŚP**

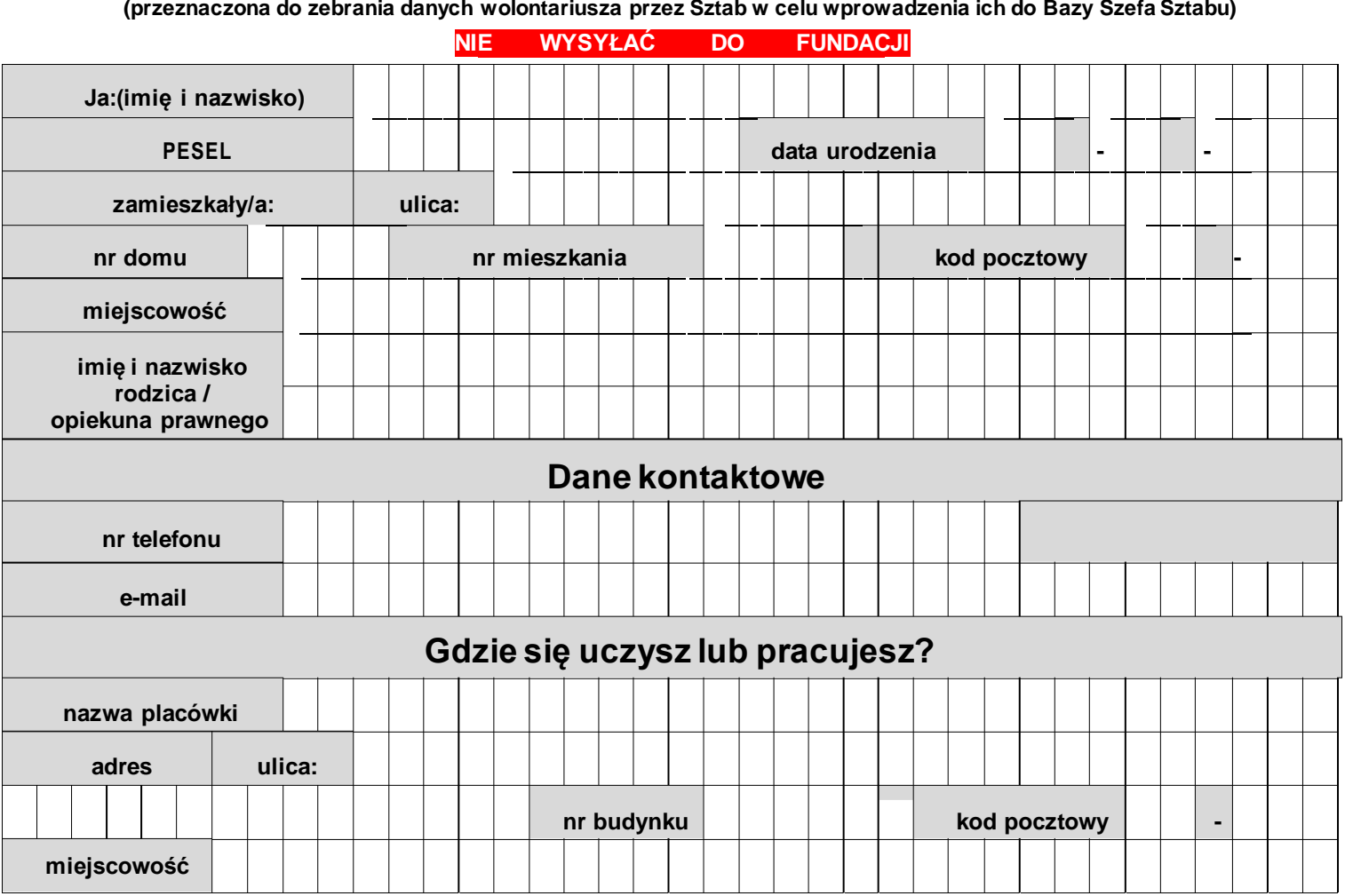

## **ZOBOWIĄZANIE**

**Wielka Orkiestra Świątecznej Pomocy to serce, zaufanie, pewność i radość. Chcę pomóc Orkiestrze i zapewniam, że nie nadużyję jej zaufania. Każdą działalność na rzecz Orkiestry najpierw uzgodnię z Orkiestrą. Zobowiązuję się do zdania zaplombowanej puszki tuż po zakończeniu kwesty w dniu Finału.**

**Fundacja WOŚP zgodnie z art. 13 ust. 1 i ust. 2 Rozporządzenia Parlamentu Europejskiego I Rady (UE) 2016/679 z dnia 27 kwietn ia 2016 r. (dalej RODO) informuję, iż:**

- **1) administratorem Twoich danych osobowych jest Fundacja Wielka Orkiestra Świątecznej Pomocy z siedzibą przy ul. Dominikańskiej 19c w Warszawie 02-738; tel.: 22 852 32 14;**
- **2) wszelkie dodatkowe pytania dotyczące ochrony danych osobowych w Fundacji WOŚP prosimy kierować na adres mailowy ochronadanych@wosp.org.pl, lub tradycyjny ul. Dominikańskiej 19c w Warszawie 02-738, ewentualnie telefonicznie na numer 22 852 32 14; 3) Twoje dane przetwarzamy:**
	- **a. na podstawie zgody, w przypadku kiedy zapiszesz się do newsletteru (RODO Art. 6 ust 1 pkt. a),**
	- **b. w celu spełnienia Twojej prośby uczestnictwa w Finale WOŚP jako wolontariusz (RODO Art. 6 ust 1 pkt. b),**
	- **c. w celu wypełnienia obowiązków prawnych związanych rozliczeniem zbiórki publicznej (RODO Art. 6 ust 1 pkt. c),**
	- **d. w celu ochrony ewentualnych roszczeń zawiązanych z organizacją i rozliczeniem zbiórki (RODO Art. 6 ust 1 pkt. f);**

**4) odbiorcą Twoich danych osobowych będą podwykonawcy Fundacji WOŚP w zakresie świadczonych przez nich usług w tym IT, kurierski ch, pocztowych,**  prawnych, hostingu poczty, zgodnie z podpisanymi umowami. Nie mają oni prawa korzystać z Twoich danych w swoich celach; 5) Twoje dane oso b o we nie będą **przekazywane do państwa trzeciego, ani organizacji międzynarodowej.**

- **6) Twoje dane osobowe przetwarzane będą przez nas przez czas określony przepisami prawa związanymi z celami przetwarzania danych, jednak nie dłużej niż 6 lat od końca roku w którym nastąpiło rozliczenie zbiórki, lub do odwołania zgody, jeśli dane były zebrane na jej podstawie;**
- **7) posiadasz prawo dostępu do treści swoich danych oraz prawo ich sprostowania, usunięcia, ograniczenia przetwarzania, prawo do przenoszenia dan ych, prawo wniesienia sprzeciwu, prawo do cofnięcia zgody w dowolnym momencie bez wpływu na zgodność z prawem chyba, że istnieją d la nas ważn e p r awn i e uzasadnione podstawy, które są nadrzędne wobec Twoich interesów, praw i wolności;**
- **8) masz prawo wniesienia skargi do organu nadzorczego (Urzędu Ochrony Danych Osobowych) gdy uznasz, iż przetwarzanie Twoich dany ch osobowych narusza przepisy ogólnego rozporządzenia o ochronie danych osobowych z dnia 27 kwietnia 2016 r.;**
- **9) Twoje dane nie będą przetwarzane w sposób zautomatyzowany, ani w formie profilowania.**

**miejscowość, data podpis wolontariusza / podpis opiekuna**

**(Ankieta pozostaje w archiwum Sztabu, w celu uzyskania identyfikatora należy złożyć podpis na OŚWIADCZENIU wolontariusza wygenerowanym z systemu).**